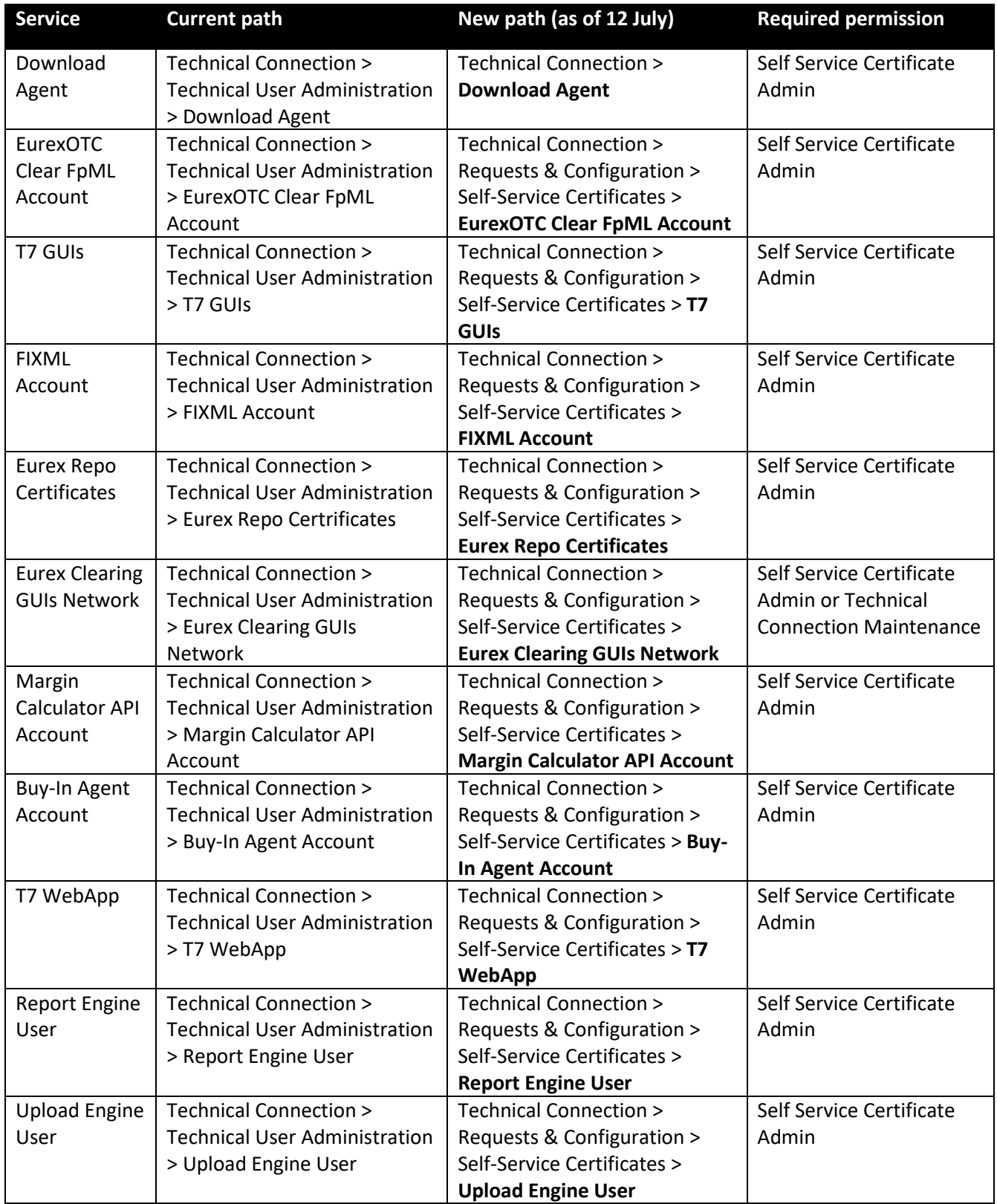

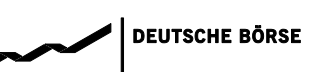

## **Member Section 2.3: Technical Connection | Navigation Overview**

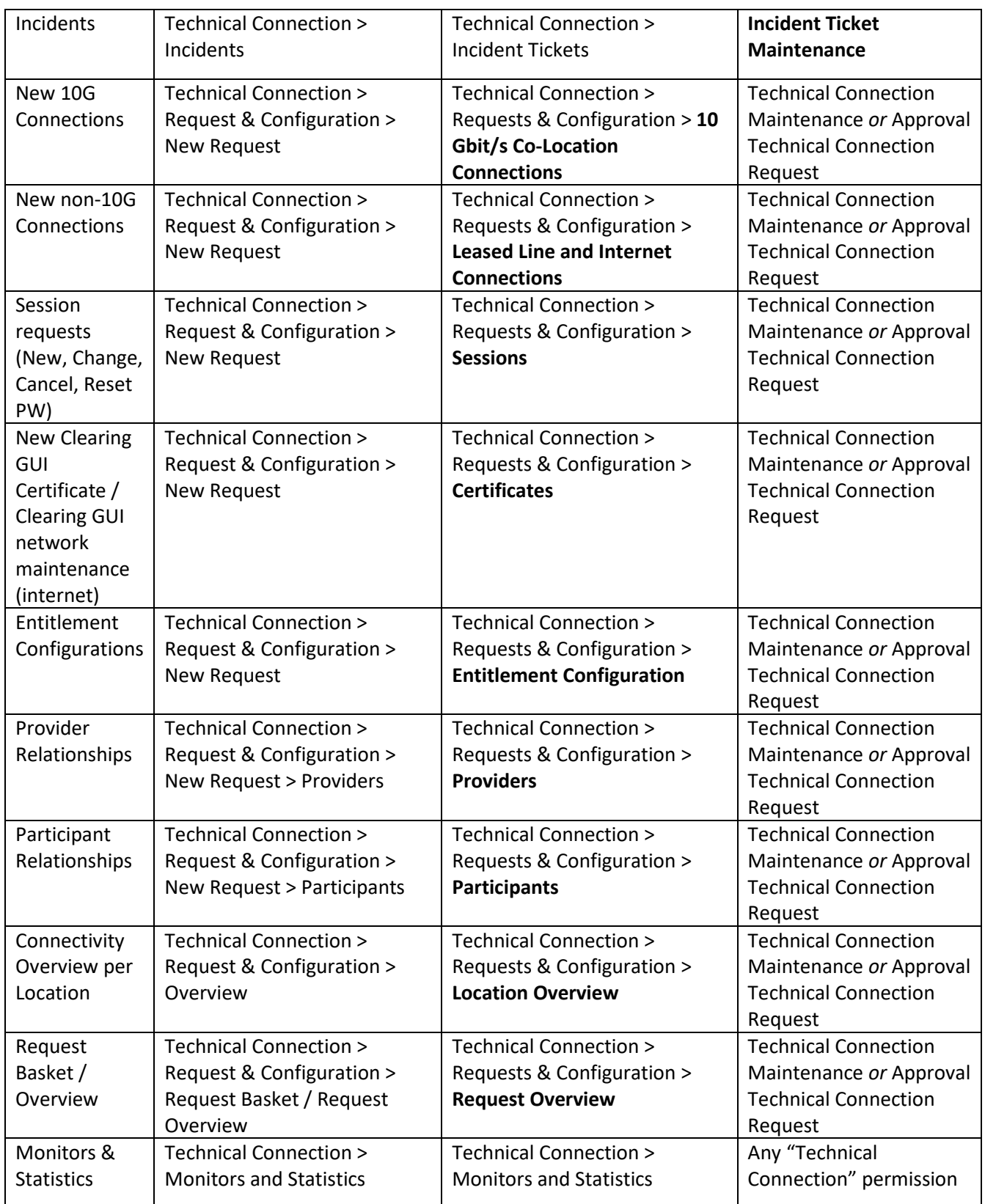

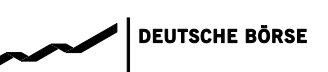

## **Member Section 2.3: Technical Connection | Navigation Overview**

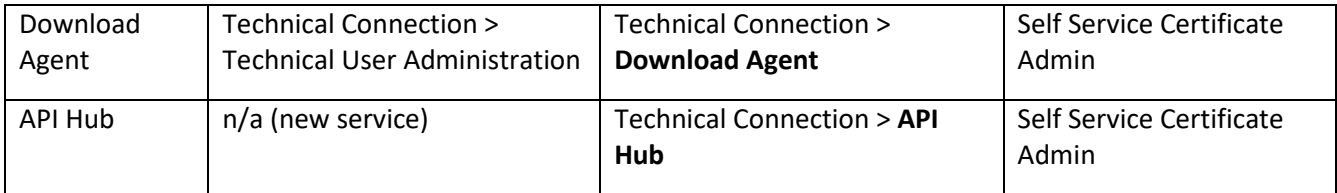